MATH 829: Introduction to Data Mining and Analysis Neural networks II

### Dominique Guillot

Departments of Mathematical Sciences University of Delaware

April 13, 2016

This lecture is based on the UFLDL tutorial (http://deeplearning.stanford.edu/)

## Recall (cont.)

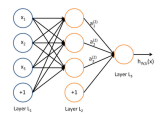

Vector form:

$$
z^{(2)} = W^{(1)}x + b^{(1)}
$$
  
\n
$$
a^{(2)} = f(z^{(2)})
$$
  
\n
$$
z^{(3)} = W^{(2)}a^{(2)} + b^{(2)}
$$
  
\n
$$
h_{W,b} = a^{(3)} = f(z^{(3)}).
$$

# Recall

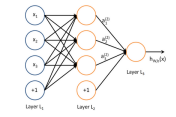

We have:

$$
\begin{split} a^{(2)}_1 &= f(W^{(1)}_{11}x_1+W^{(1)}_{12}x_2+W^{(1)}_{13}x_3+b_1^{(1)})\\ a^{(2)}_2 &= f(W^{(1)}_{21}x_1+W^{(1)}_{22}x_2+W^{(1)}_{23}x_3+b_2^{(1)})\\ a^{(2)}_3 &= f(W^{(1)}_{31}x_1+W^{(1)}_{32}x_2+W^{(1)}_{33}x_3+b_3^{(1)})\\ h_{W,b} &= a^{(3)}_1 = f(W^{(2)}_{11}a^{(2)}_1+W^{(2)}_{12}a^{(2)}_2+W^{(2)}_{13}a^{(2)}_3+b_1^{(2)}) . \end{split}
$$

2/14

## Training neural networks

- Suppose we have<br>
A neural network with  $s_l$  neurons in layer  $l$   $(l = 1, ..., n_l)$ . ose we have<br>A neural network with  $s_l$  neurons in layer  $l$   $(l = 1, ..., n_l)$ .<br>Observations  $(x^{(1)}, y^{(1)}), ..., (x^{(m)}_m, y^{(m)}) \in \mathbb{R}^{s_1} \times \mathbb{R}^{s_{n_l}}$ .
- 

**•** Observations  $(x^{(1)}, y^{(1)}), \ldots, (x^{(m)}, y^{(m)}) \in \mathbb{R}^{s_1} \times \mathbb{R}^{s_{n_1}}$ .<br>We would like to choose  $W^{(l)}$  and  $b^{(l)}$  in some optimal way for all l.

Let

$$
J(W, b; x, y) := \frac{1}{2} \|h_{W, b}(x) - y\|_2^2 \qquad \text{(Squared error for one sample)}.
$$

Dene

$$
J(W,b):=\frac{1}{m}\sum_{i=1}^m J(W,b;x^{(i)},y^{(i)})+\frac{\lambda}{2}\sum_{l=1}^{n_l-1}\sum_{i=1}^{s_l}\sum_{j=1}^{s_{l+1}}(W_{ji}^{(l)})^2.
$$

(average squared error with Ridge penalty). Note:

- 
- 
- :<br>The Ridge penalty prevents overfitting<br>We do not penalize the bias terms  $b_i^{(l)}$ <br>The loss function  $J(W,b)$  is not convex.

### Some remarks

- $\bullet$  The loss function  $J(W, b)$  is often used both for regression and classification.<br>• In classification problems, we choose the labels  $u \in \{0, 1\}$  (if
- working with sigmoid) or  $y \in \{-1, 1\}$  (if working with tanh).
- $\bullet$  For regression problems, we scale the output so that  $y \in [0, 1]$
- (if working with sigmoid) or  $y \in [-1, 1]$  (if working with tanh).<br>• We will use a gradient descent to minimize  $J(W, b)$ . Note that<br>since the function is non-convex, we may only find a *local* We will use a gradent descent to minimum  $\alpha(W, b)$ , hote that<br>minimum.<br>we need an initial choice for  $W_{ij}^{(l)}$  and  $b_i^{(l)}$ . If we initialize all<br>the parameters to 0, then the parameters remain constant over<br>the parameter
- the layers because of the symmetry of the problem.
- As a result, we initialize the parameters to a small constant at random (say, using  $N(0, \epsilon^2)$  for  $\epsilon = 0.01$ ).

5/14

### Gradient descent and the backpropagation algorithm

#### We update the parameters using a gradient descent as follows:

$$
\label{eq:W} \begin{aligned} W_{ij}^{(l)} \leftarrow W_{ij}^{(l)} - \alpha \frac{\partial}{\partial W_{ij}^{(l)}} J(W,b) \\ b_i^{(l)} \leftarrow b_i^{(l)} - \alpha \frac{\partial}{\partial b_i^{(l)}} J(W,b). \end{aligned}
$$

Here  $\alpha > 0$  is a parameter (the learning rate). Observe that:

$$
\label{eq:1} \begin{aligned} &\frac{\partial}{\partial W_{ij}^{(l)}}J(W,b)=\frac{1}{m}\sum_{i=1}^m\frac{\partial}{\partial W_{ij}^{(l)}}J(W,b;x^{(i)},y^{(i)})+\lambda W_{ij}^{(l)}\\ &\frac{\partial}{\partial b_i^{(l)}}J(W,b)=\frac{1}{m}\sum_{i=1}^m\frac{\partial}{\partial b_i^{(l)}}J(W,b;x^{(i)},y^{(i)}). \end{aligned}
$$

Therefore, it suffices to compute the derivatives of Therefore, it suffice<br> $J(W, b; x^{(i)}, y^{(i)}).$ 

6/14

# Computing the derivatives using backpropagation

- **Q** Compute the activations for all the layers.
- $\bullet$  For each output unit  $i$  in layer  $n_i$  (output), compute

$$
\delta_i^{(n_l)}:=\frac{\partial}{\partial z_i^{(n_l)}}\frac{1}{2}\|y-h_{W,b}(x)\|_2^2=-(y_i-a_i^{(n_l)})\cdot f'(z_i^{n_l}).
$$

 $\bullet$  For  $l = m - 1, m - 2, \ldots, 2$ For each node <sup>i</sup> in layer <sup>l</sup>, set

$$
\delta_i^{(l)} := \left(\sum_{j=1}^{s_{l+1}} W_{ji}^{(l)} \delta_j^{(l+1)}\right) \cdot f'(z_i^{(l)}).
$$

**4** Compute the desired partial derivatives:

$$
\label{eq:vartheta} \begin{aligned} &\frac{\partial}{\partial W_{ij}^{(i)}}J(W,b;x^{(i)},y^{(i)})=a_j^{(l)}\delta_i^{(l+1)}\\ &\frac{\partial}{\partial b_i^{(l)}}J(W,b;x^{(i)},y^{(i)})=\delta_i^{(l+1)} \end{aligned}
$$

### Autoencoders

An autoencoder learns the identity function:

- $\bullet$  Input: unlabeled data.<br>  $\bullet$  Output = input.
- 
- Idea: limit the number of hidden layers to discover structure in the data.
- Learn a compressed representation of the input.

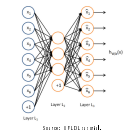

سست سنست السنة المستقدمة.<br>Can also learn a *sparse* network by including supplementary<br>المراجعة المستقدمة المستقدمة المستقدمة المستقدمة المستقدمة المستقدمة المستقدمة المستقدمة المستقدمة المستقدمة ال

# Example (UFLDL)

- Train an autoencoder on <sup>10</sup> <sup>×</sup> <sup>10</sup> images with one hidden layer.
- Each hidden unit <sup>i</sup> computes:

$$
a_i^{(2)} = f\left(\sum_{j=1}^{100} W_{ij}^{(1)} x_j + b_j^{(1)}\right).
$$

Think of  $a_i^{(2)}$  as some non-linear feature of the input  $x.$ 

Problem: Find  $x$  that maximally activates  $a_i^{(2)}$  over  $\|x\|_2 \leq 1$ . Claim:

 $x_j = \frac{W_{ij}^{(1)}}{\sqrt{\sum_{j=1}^{100} (W_{ij}^{(1)})^2}}.$ 

(Hint: Use Cauchy–Schwarz).<br>We can now display the image maximizing  $a_i^{(2)}$  for each  $i$ .

9/14

11/14

## Sparse neural networks

- So far we discussed dense neural networks.
- Dense networks have a lot of parameters to learn. Can be inecient or impossible to train.
- Sparse models have been proposed in the literature.
- Some of these models find inspiration from how the early visual system is wired up in biology.

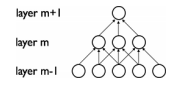

#### 100 hidden units on 10x10 pixel inputs:

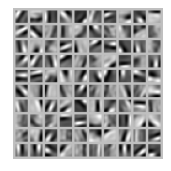

The different hidden units have learned to detect edges at different positions and orientations in the image.

# Using convolutions

- Idea: Certain signals are stationary, i.e., their statistical properties do not change in space or time.
- For example, images often have similar statistical properties in
- $\bullet$  That suggests that the features that we learn at one part of an image can also be applied to other parts of the image.
- Can convolve the learned features with the larger image. Example: 96 × 96 image.
	- Learn features on small <sup>8</sup> <sup>×</sup> <sup>8</sup> patches sampled randomly (e.g. using a sparse autoencoder).
	- $\bullet$  Run the trained model through all  $8 \times 8$  patches of the image to get the feature activations.

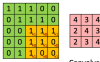

Source: UFLDL tutorial. 12/14

## Pooling features

- Once can also pool the features obtained via convolution.
- For example, to describe a large image, one natural approach is to aggregate statistics of these features at various locations.
- . E.g. compute the mean, max, etc. over different regions.
- **Can lead to more robust features. Can lead to invariant**
- features. For example, if the pooling regions are contiguous, then the pooling units will be "translation invariant", i.e., they won't change much if objects in the image are undergo a (small) translation.

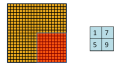

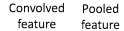

[13/14](http://scikit-learn.org/stable/developers/contributing.html#retrieving-the-latest-code)

# Neural networks with scikit-learn

Need to install the 0.18-dev version (http://scikit-learn.org/stable/developers/ contributing.html#retrieving-the-latest-code).

sklearn.neural\_network.MLPClassifier

sklearn.neural\_network.MLPRegressor